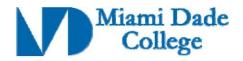

| GENERAL INFORMATION                                                                                              |                                                                                               |                         |                                 |  |
|----------------------------------------------------------------------------------------------------|-----------------------------------------------------------------------------------------------|-------------------------|---------------------------------|--|
| Course Prefix/Number: COP2660                                                                                    |                                                                                               | Course Title: <b>An</b> | droid Application Development I |  |
| Number of Credits: 4 credits                                                                                     |                                                                                               |                         |                                 |  |
| Degree Type                                                                                                    | $\square$ B.A. $\square$ B.S. $\square$ B.A.S $\nearrow$ A.A. $\square$ A.S. $\square$ A.A.S. |                         |                                 |  |
|                                                                                                    | ☐ C.C.C. ☐                                                                                    | A.T.C. V.C.C            |                                 |  |
| Date Submitted/Revised: 2/13/12                                                                                  | Effective Year/Term: 2012-1                                                                   |                         |                                 |  |
| New Course Competency                                                                                            |                                                                                               |                         |                                 |  |
| Course Description (limit to 50 words or less):                                                                  |                                                                                               |                         |                                 |  |
| This course teaches the principles of Android application development for majors in Computer Science,            |                                                                                               |                         |                                 |  |
| Computer Information Systems, and related disciplines. Students will learn how to create mobile applications for |                                                                                               |                         |                                 |  |
| deployment to Android smartphones, tablets or simulators utilizing open source software (Java, Eclipse IDE,      |                                                                                               |                         |                                 |  |
| Android Plug-In and Android SDK) for development. Emphasis will be placed on the underlying Android              |                                                                                               |                         |                                 |  |
| framework to create quality applications. A.S. degree credit only. Special fee. ( 3 hr. lecture; 2 hr. lab )     |                                                                                               |                         |                                 |  |
|                                                                                                    |                                                                                               |                         |                                 |  |
| Prerequisite(s): COP2800                                                                                         |                                                                                               |                         | Corequisite(s):                 |  |

#### **Competencies:**

#### **Competency 1:**

The student will demonstrate understanding of the Android framework by:

- 1. Defining the Android Software Stack and listing the different layers involved.
- 2. Describing the Dalvik Virtual Machine used to run Android applications.
- 3. Listing the services involved with the Android Application Architecture (ex. Activity Manager, Views, Notification Manager, Content Providers, Resource Manager).

#### **Competency 2:**

The student will demonstrate understanding of a modern Integration Development Environment (IDE) by:

- 1. Utilizing the Eclipse IDE and Android Plug-In tools necessary to create new project files and settings
- 2. Creating an Android Launch Configuration that will start a virtual device used for debugging.

# **Competency 3:**

The student will demonstrate how to create applications and activities by:

- 1. Describing the Android application life cycle.
- 2. Creating activities and applying the Android activity life cycle.
- 3. Creating and modifying the Android application manifest.

#### **Competency 4:**

The student will apply and synthesize knowledge of user interface design by:

1. Creating a graphical user interface (GUI) that incorporates mobile interface design features.

| Revision Date:<br>Approved By Curriculum Report: 91 R | eviewed By Director of Academic Programs Date: |
|-------------------------------------------------------|------------------------------------------------|
|                                                       |                                                |

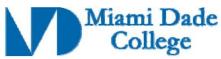

- 2. Using various views (ex. buttons, text boxes, check boxes) and layouts to create intuitive user activities that form the mobile user interface.
- 3. Creating an intuitive Android menu system for use with a specific mobile application.

# **Competency 5:**

The student will demonstrate knowledge of intents by:

- 1. Starting new activities and sub-activities using implicit and explicit intents.
- 2. Using intent filters and intent resolution to register activities, services and broadcast receivers.

# **Competency 6:**

The student will demonstrate knowledge of creating and using dialogs by:

- 1. Using the Android dialog class or its extensions to display a dialog box.
- 2. Implementing dialog-themed activities to create a dialog box.

# **Competency 7:**

The student will demonstrate knowledge of broadcast receivers by:

- 1. Broadcasting intents anonymously between system components.
- 2. Registering a broadcast receiver within the system manifest.
- 3. Listening for native Android broadcast actions (ex. boot completed, time zone changed).

## **Competency 8:**

The student will demonstrate knowledge of adapters by:

- 1. Utilizing adapters to create child views that represent each of the items within the parent view.
- 2. Binding data to child views for modification or viewing by the user.

### **Competency 9:**

The student will demonstrate knowledge of data persistence by:

- 1. Saving activity instance data between sessions.
- 2. Creating preference screens and managing application preferences.
- 3. Saving and loading files and managing the local file system.

| Revision Date:                    |                                                 |
|-----------------------------------|-------------------------------------------------|
| Approved By Curriculum Report: 91 | Reviewed By Director of Academic Programs Date: |